This document outlines the progression of computing objectives, separated into the following areas:

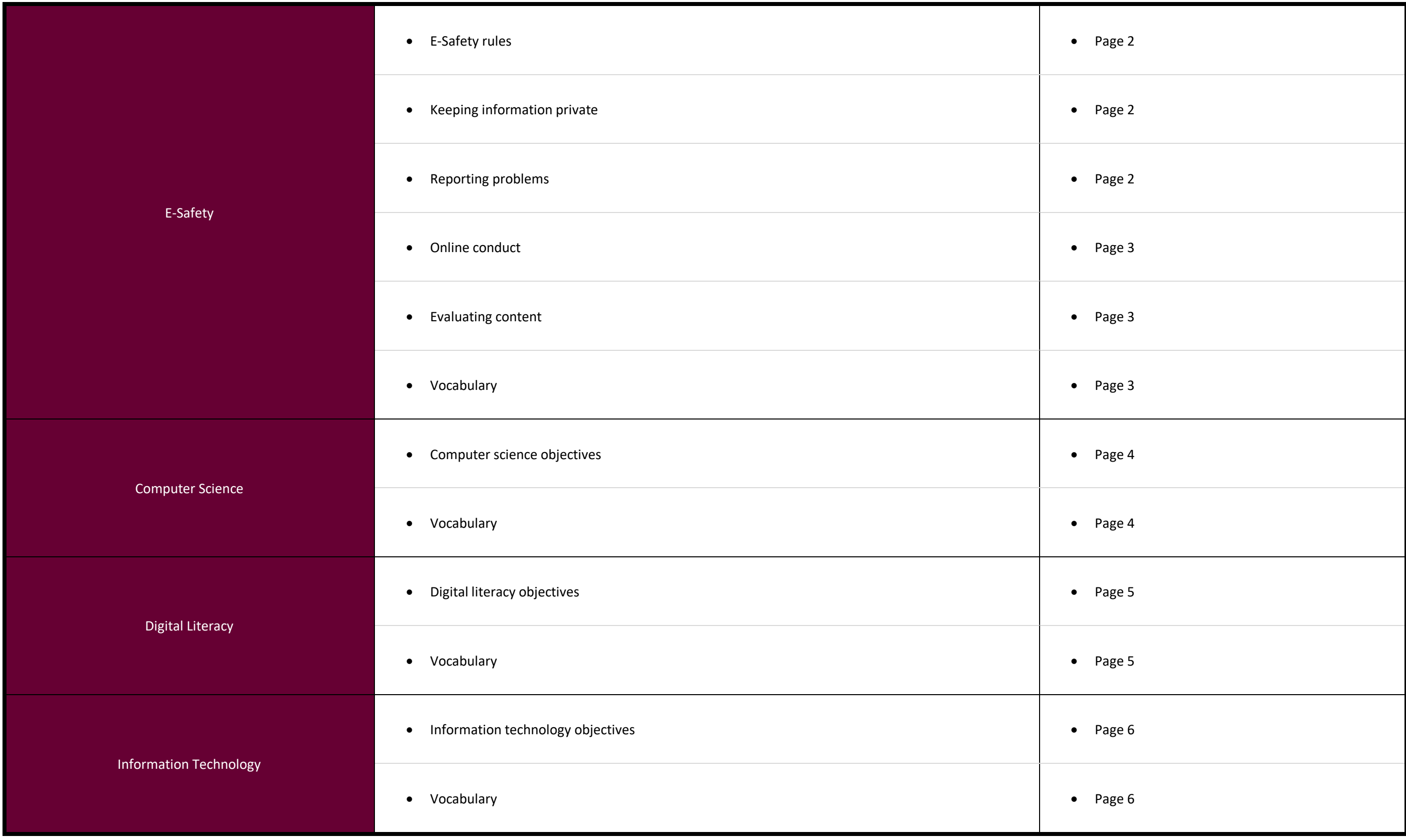

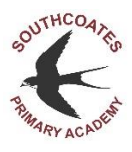

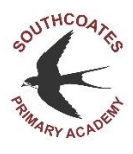

# Upper Key Stage Two:

**Exty Rules** 

can share my E-Safety learning with others. (CyA:Au1)

## **Kgabing Information Private**

I now the importance of privacy settings. yA:Au1; CyB:Su1) can create a strong password. (CyA:Au1) can customise my privacy settings. (CyA:Au1)

### **Reporting Problems**

I now that seeking help is a sign of strength. yA:Sp1) I now about online tools for reporting abuse.

- yA:Sp1)
- I know how to respond to bullying online.
- yB:Au1)

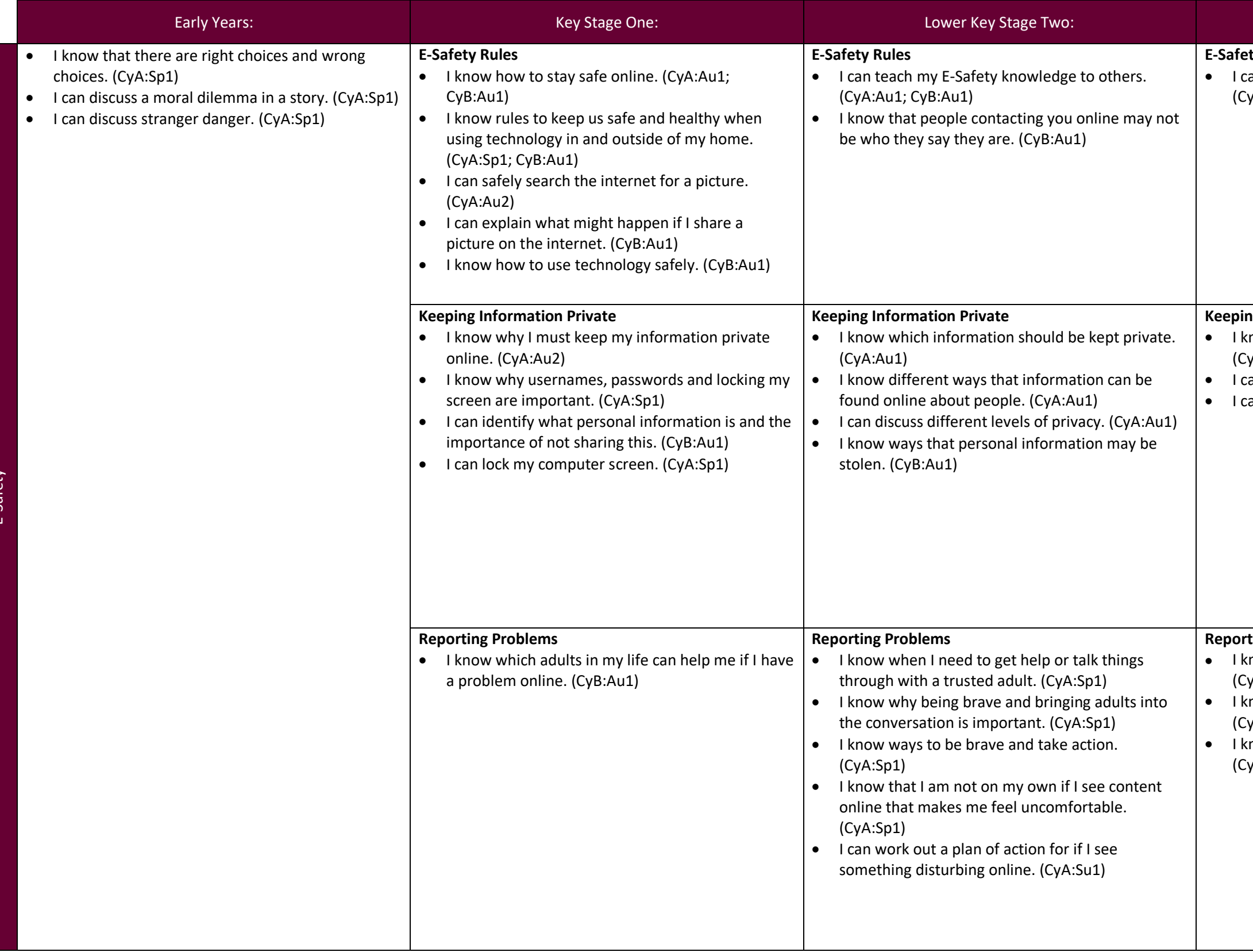

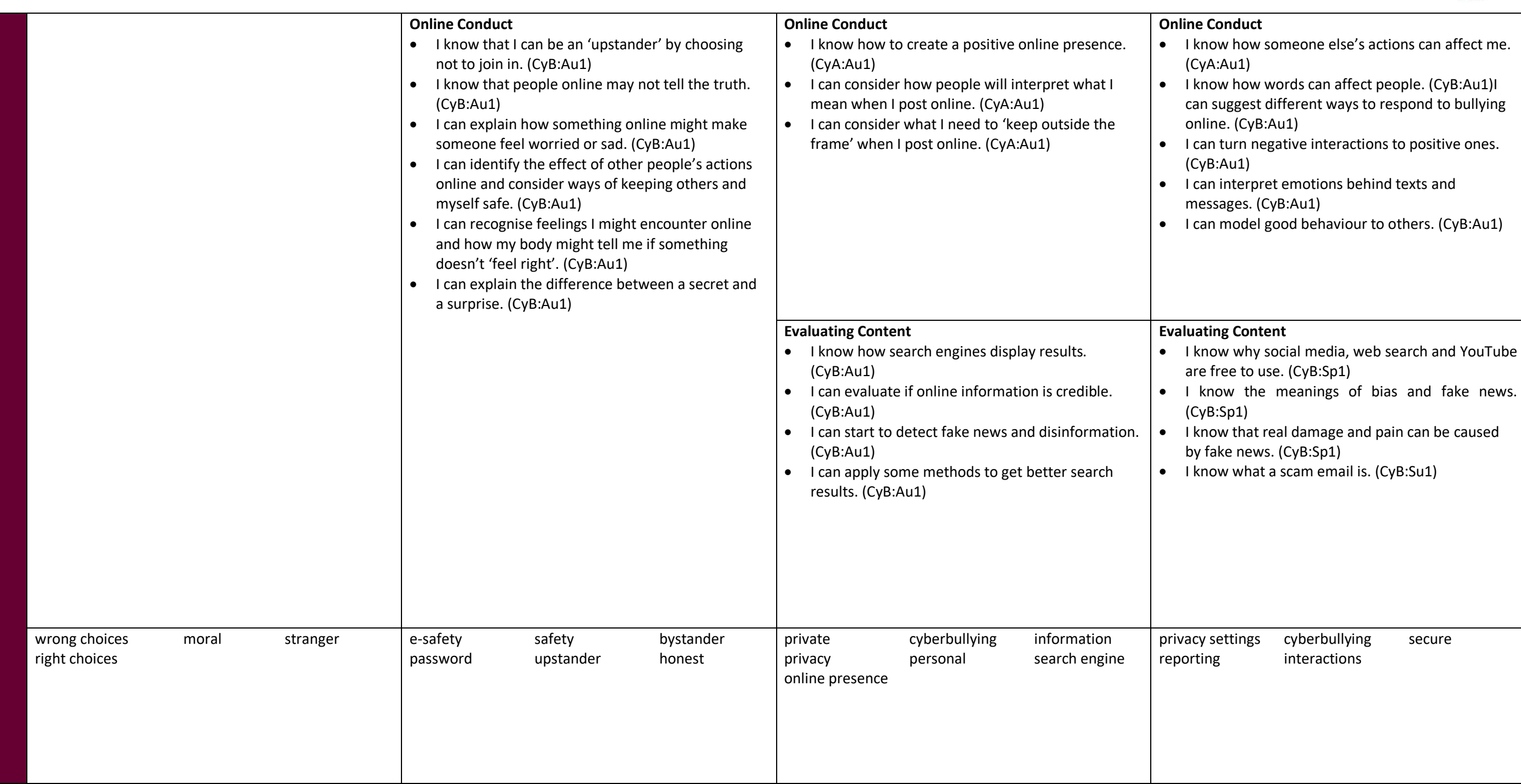

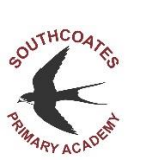

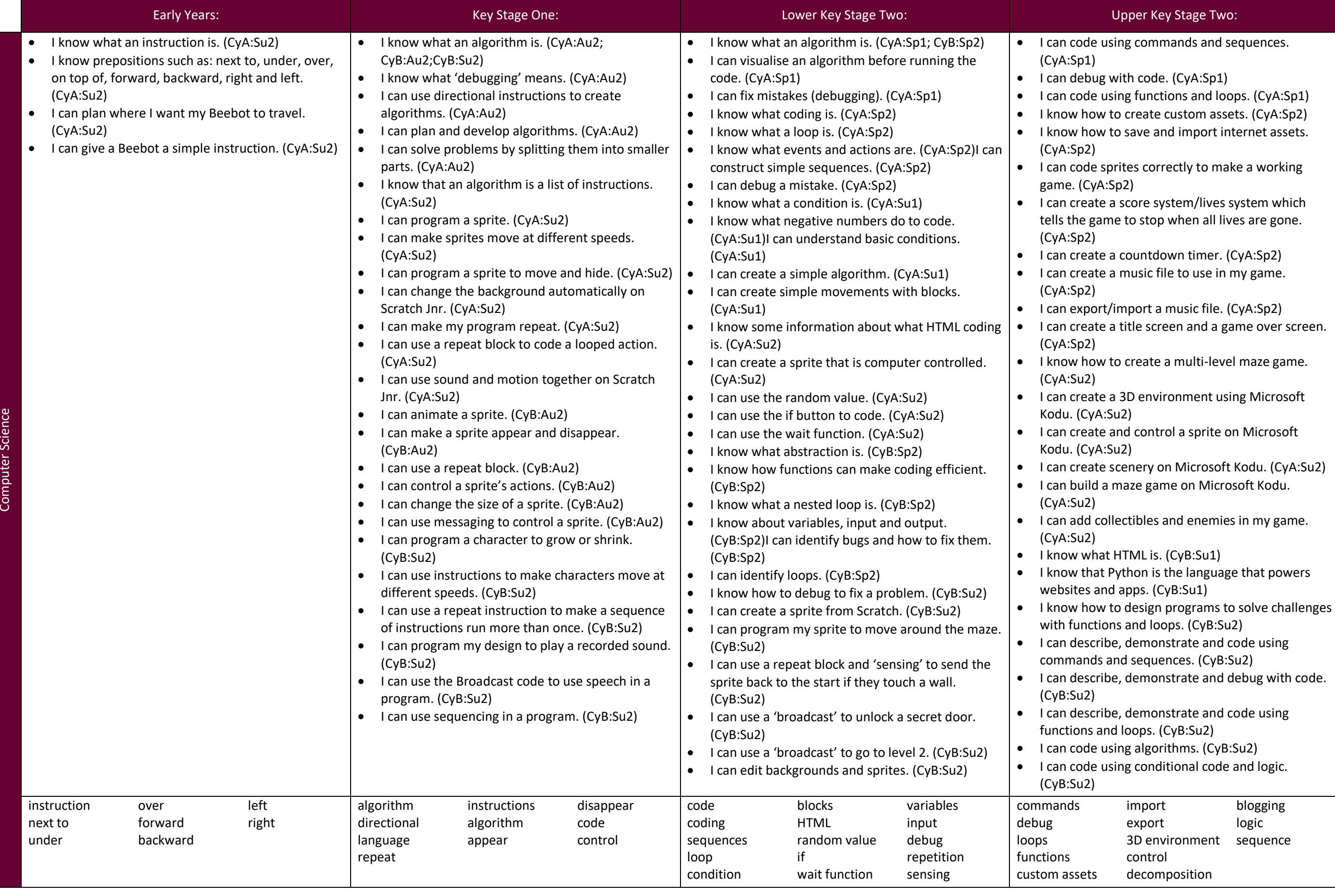

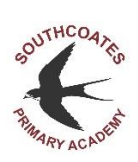

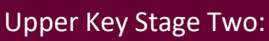

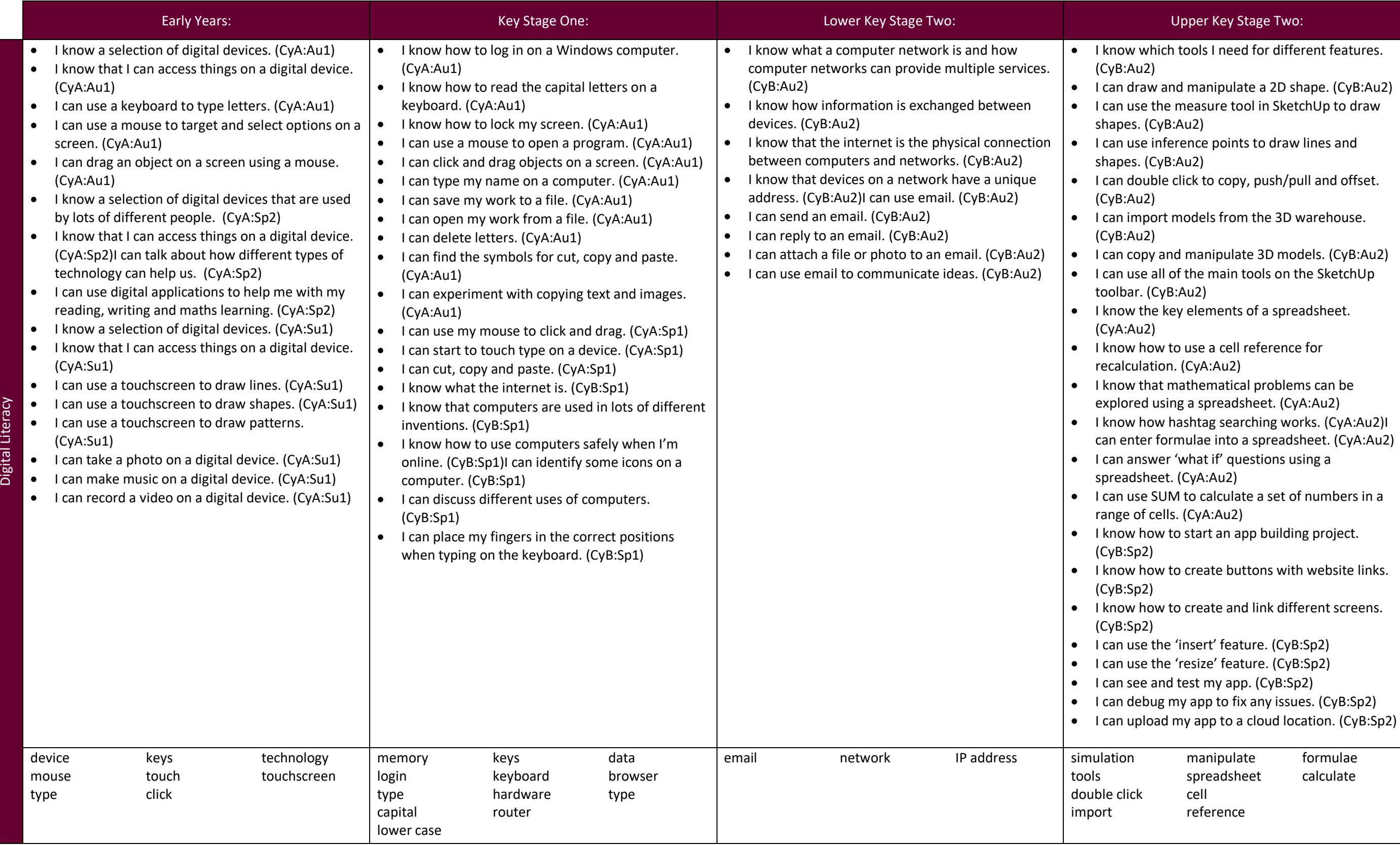

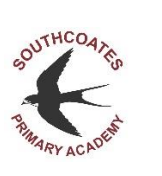

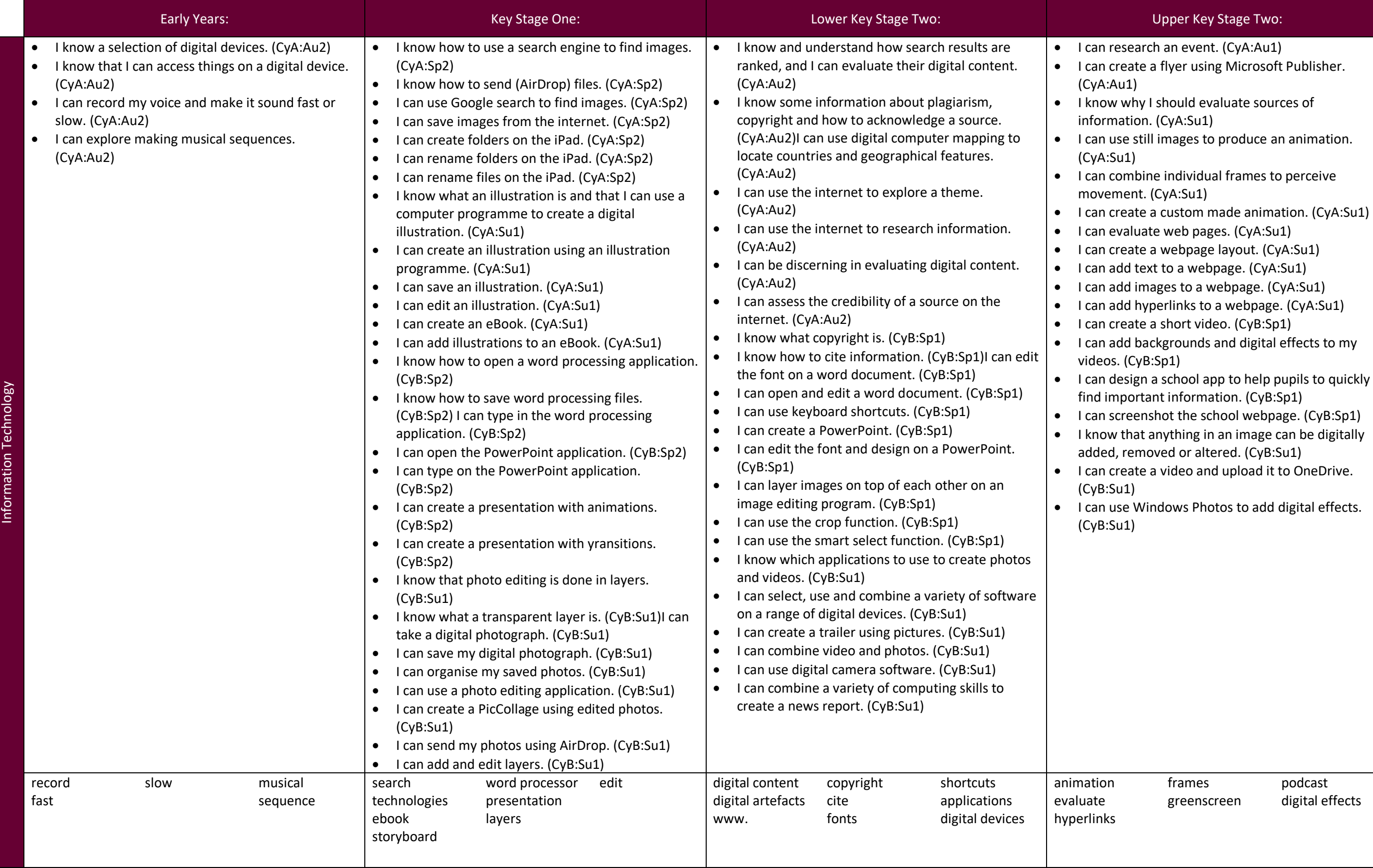

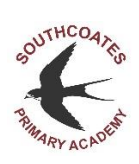